$\Box$ 

## **Prove di calcolo tensoriale**

Provo a realizzare un documento wxm per il calcolo di tutte le grandezze derivate da un assegnato tensore metrico ( $\text{\%}i1$ ) a\_1:17  $\text{\frac{1}{x}}-31\text{\textdegree}y;$ (%o1) 17 *x-*31 *y* (%i2) A\_1:23\*x+7\*y; (%o2) 7 *y +*23 *x*  $(*i3) a_1*A_1;$ (%o3) (17 *x-*31 *y*)(7 *y +*23 *x*) (%i4) v: [a\_1, A\_1]; (%o4) *[*17 *x-*31 *y ,*7 *y +*23 *x]* ( $xi5)$  length(v); (%o5) 2 (%i6) v[1]; (%o6) 17 *x-*31 *y*  $(\frac{1}{2}i7)$  diff(v,x); (%o7) *[*17*,*23*]* (%i8) g\_00:matrix(  $[x^3+2*y^2*x-z/(x^2+y^2),0,0,0*x*y*z],$  $[0, x*xy*yy, x*yy, x*z],$  $[0, y \star x, y \star y+z \star z, y \star z],$  $[x*y*z,x*z,y*z,z*z+x*x]$  ); (%o8) *- z*  $\frac{2}{y^2 + x^2}$  + 2 *x*  $y^2 + x^3$ 0 0 *x y z* 0  $y^2 + x^2$ *x y x z* 0 *x y*  $z^2 + y^2$ *y z x y z x z y z z*2 *+x*2  $(§i9)$  matrixp(q 00); (%o9) *true*  $(\frac{1}{2}i10)$  q 00[1];  $(\frac{6}{6}010)$   $[-\frac{z}{2}]$ *y* <sup>2</sup> *+x* 2 *+*2 *x y* <sup>2</sup>*+x* <sup>3</sup>*,*0*,*0*,x y z]*  $(*i11) q_00[1,1];$  $(*011)$   $-\frac{z}{2}$  $\frac{z}{y^2 + x^2}$  + 2 *x*  $y^2 + x^3$ 

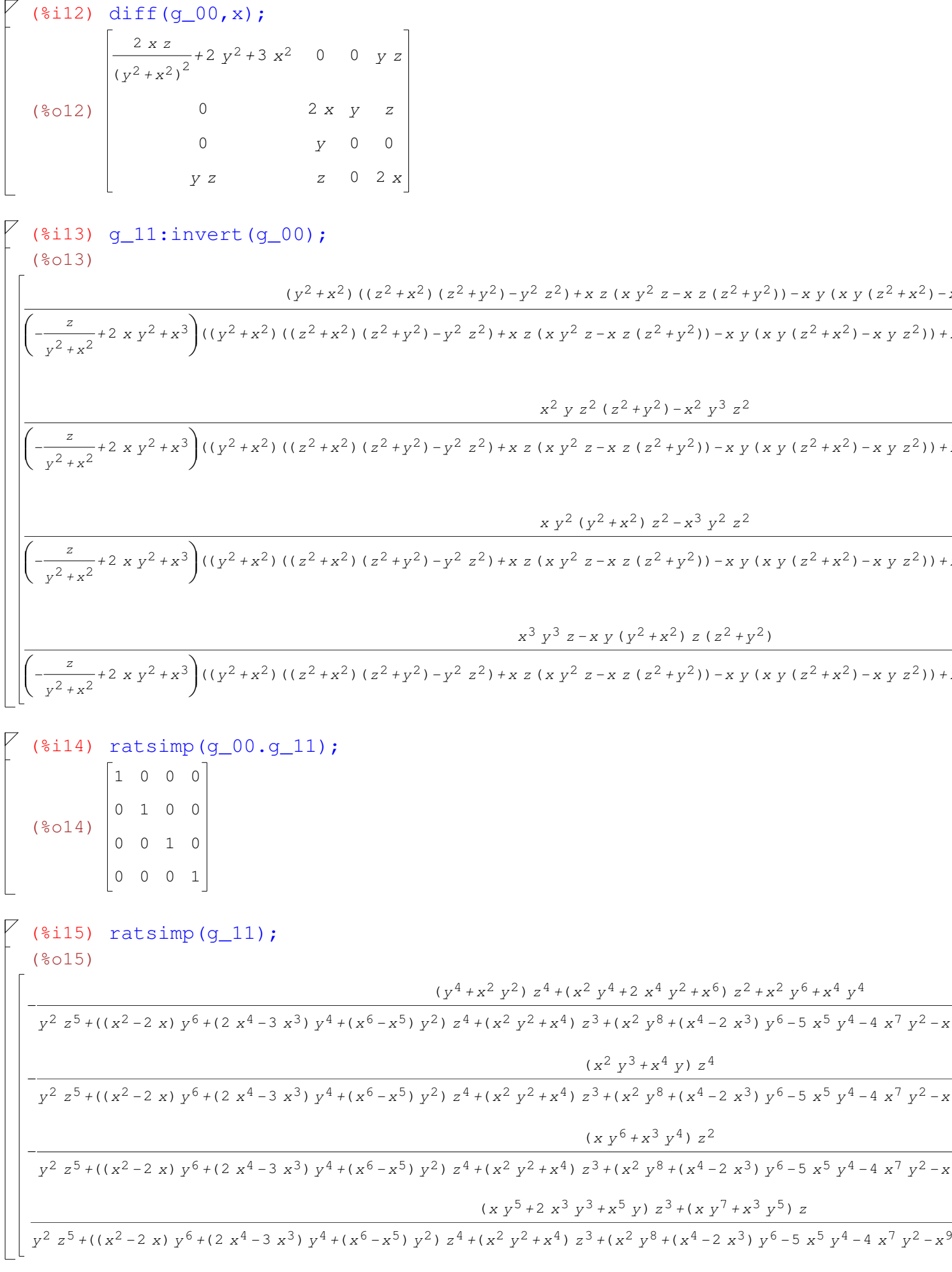

$$
\begin{bmatrix}\n(\frac{2}{3}16) \text{ v1:} [\ (x^2 - y^2) / (x + y)^2, (x^3 + y^3) / (x^2 - y^2)]; \\
(\frac{2}{3}016) \left[ \frac{x^2 - y^2}{(y + x)^2}, \frac{y^3 + x^3}{x^2 - y^2} \right]\n\end{bmatrix}
$$
\n
$$
\begin{bmatrix}\n(\frac{2}{3}17) \text{ ratsimp(v1)}; \\
(\frac{2}{3}017) \left[ -\frac{y - x}{y + x}, -\frac{y^2 - x y + x^2}{y - x} \right]\n\end{bmatrix}
$$